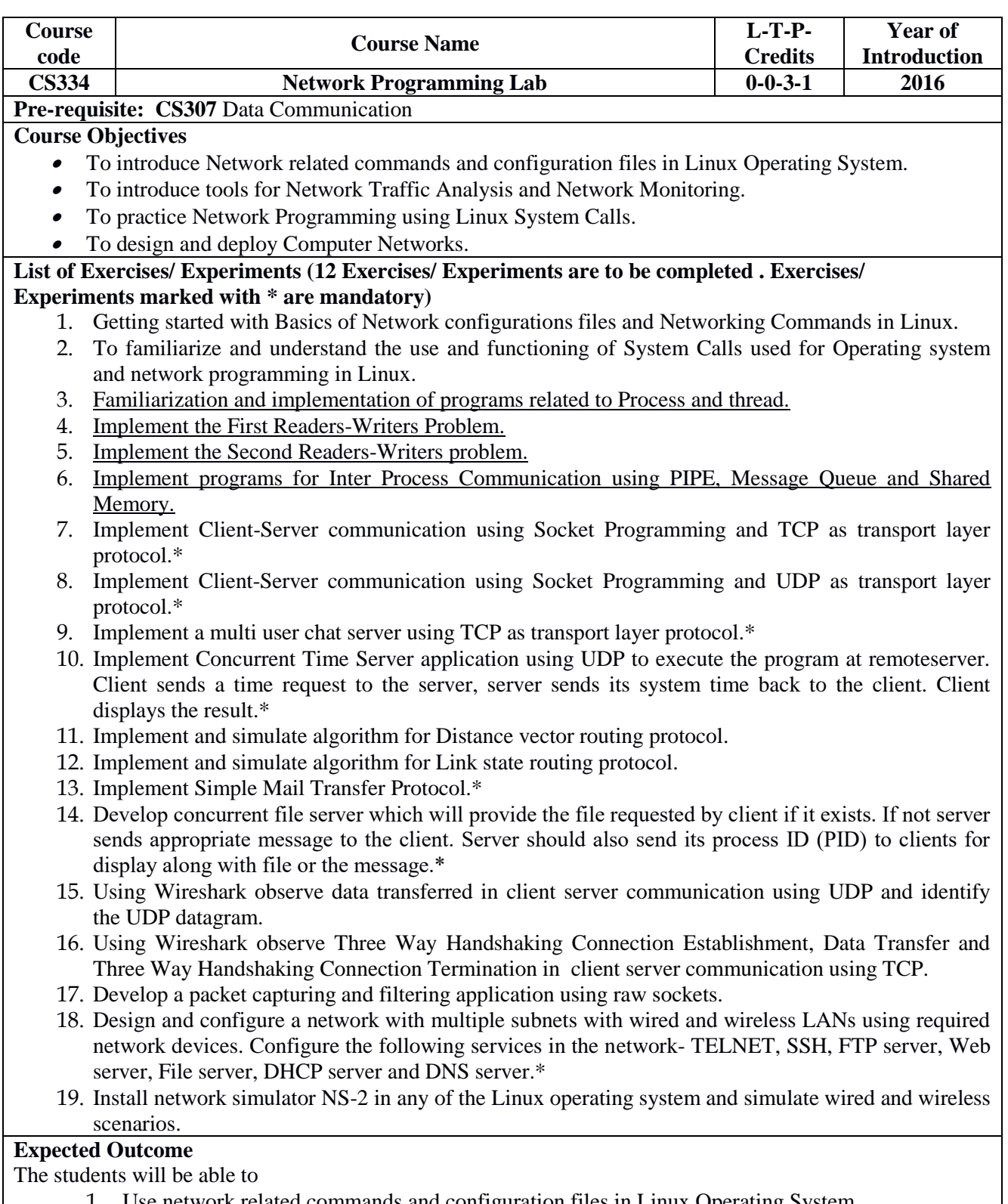

- 1. Use network related commands and configuration files in Linux Operating System.
- 2. Develop operating system and network application programs.
- *3.* Analyze network traffic using network monitoring tools.